```
\lceil I) (a) Résoudre l'équation différentielle suivante
 y' = -y + 3t + 1; y(0) = 1.
 (b) Tracer la solution et étudier le comportement de la solution en -1 et en +1.
 (c) Trouver le point où la solution atteint son minimum sur R, et donner la valeur de ce
minimum.
\frac{1}{2} restart;
   ode:=diff(y(t),t)=-y(t)+3*t+1;> ############################
   sol:=dsolve({ode, y(0)=1}, y(t));f(t):=solve(sol,y(t));
   tmin:=solve(diff(f(t), t)=0);with(DEtools):DEplot(ode, y(t), t=-2..2,
   [ [y(0)=1]]title=`Solution théorique d'une équation différentielle
   ordinaire,
   colour=y,
   #labels=[t, y],
   arrows=MEDIUM,
   linecolor=[gold], scaling=CONSTRAINED
   ) ;
                       ode:=\frac{d}{dx} v(t) = -v(t) + 2 t + 1
```

$$
ade := \frac{1}{dt} y(t) = -y(t) + 3t + 1
$$
  
\n
$$
sol := y(t) = -2 + 3t + 3e^{(-t)}
$$
  
\n
$$
f(t) := -2 + 3t + 3e^{(-t)}
$$
  
\n
$$
t = 0
$$

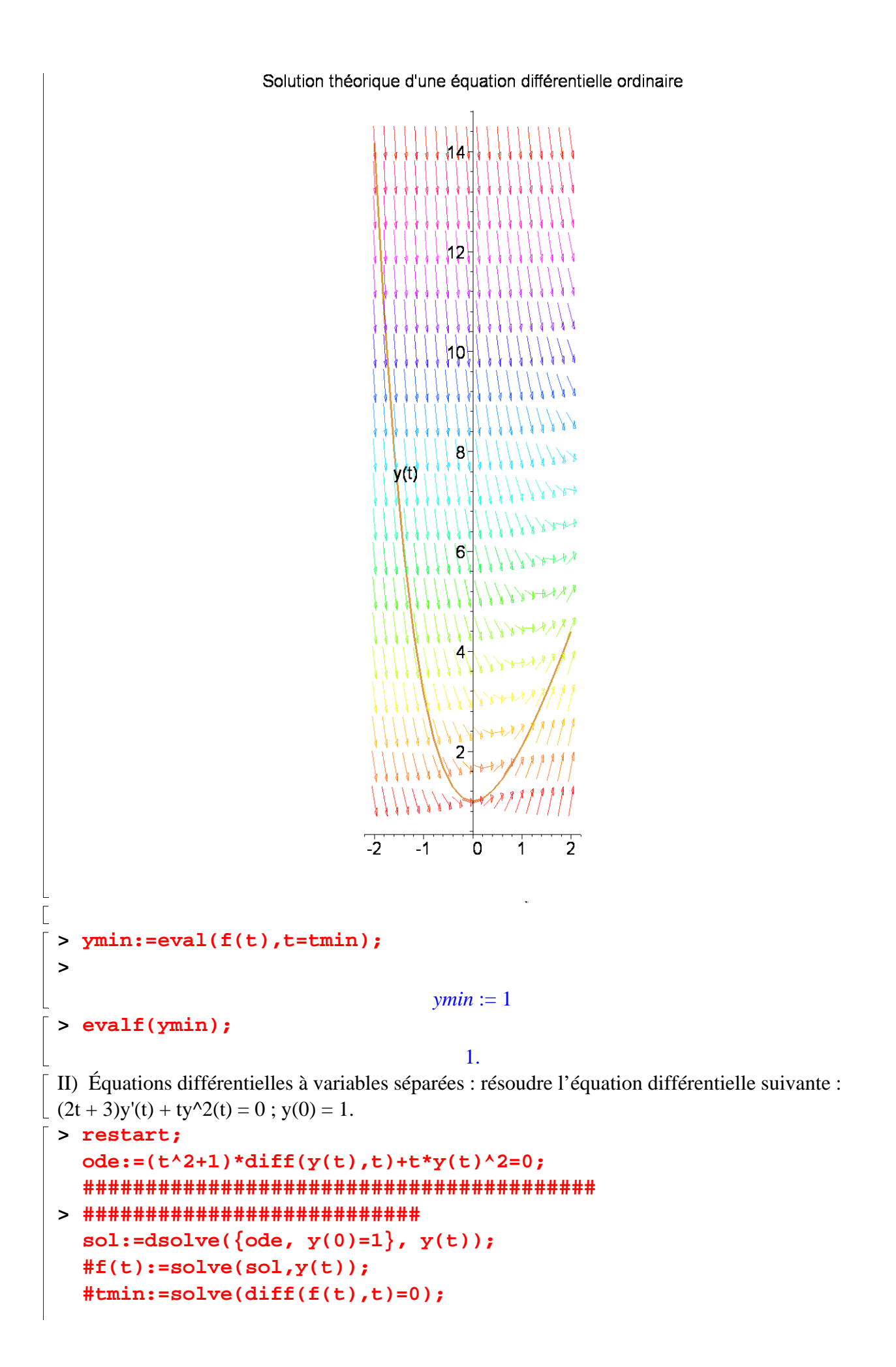

```
with(DEtools):DEplot(ode,y(t),t=-1..1,
[Y(0)=1]],
title='Solution théorique d'une équation différentielle
ordinaire',
colour=y,
#labels=[t, y],
arrows=MEDIUM,
# stepsize=0.01,
linecolor=[gold]#, scaling=CONSTRAINED
) ;
```
ode := 
$$
(t^2 + 1) \left( \frac{d}{dt} y(t) \right) + t y(t)^2 = 0
$$
  
\n*sol* :=  $y(t) = -\frac{2}{-\ln(t^2 + 1) - 2}$ 

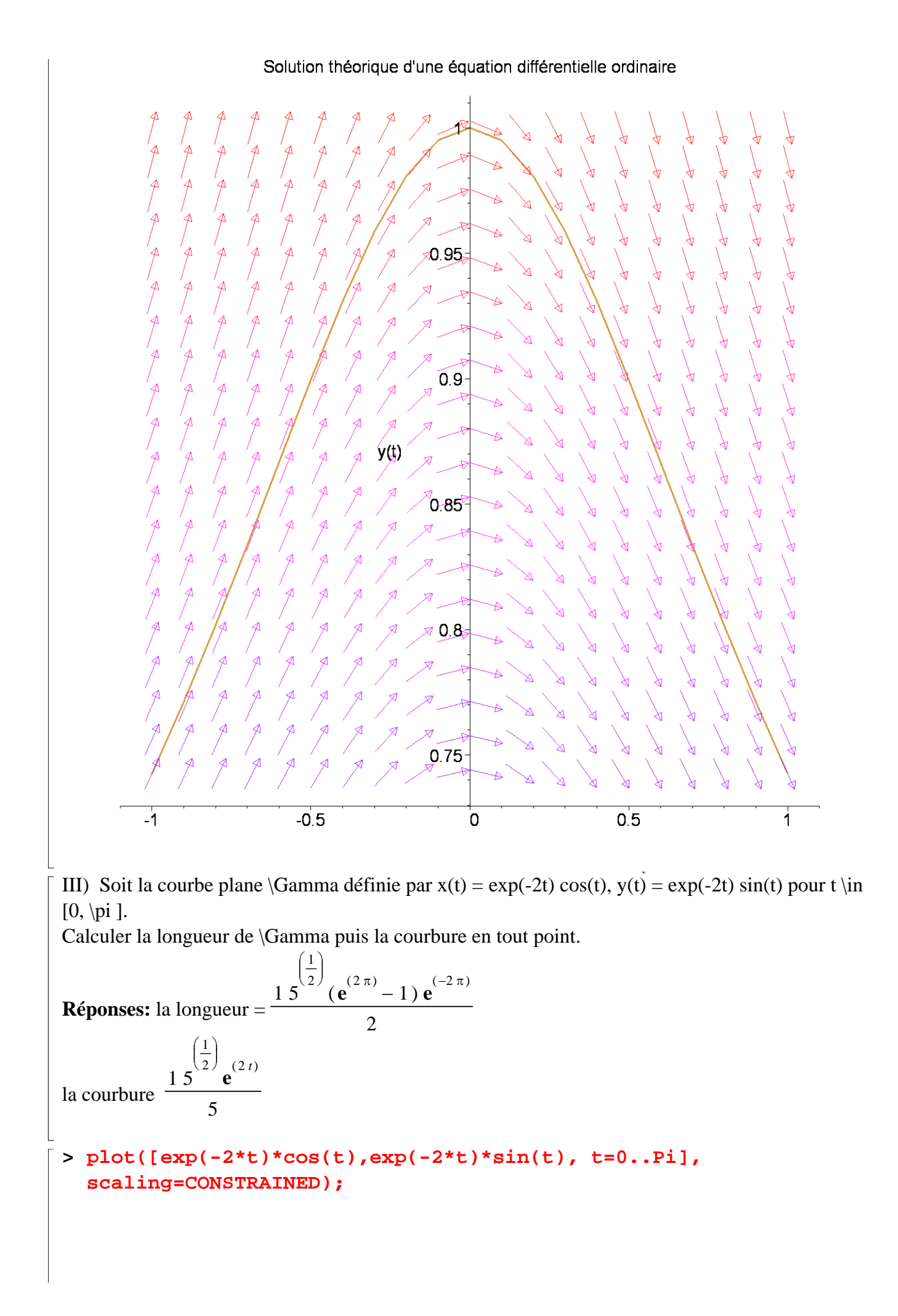

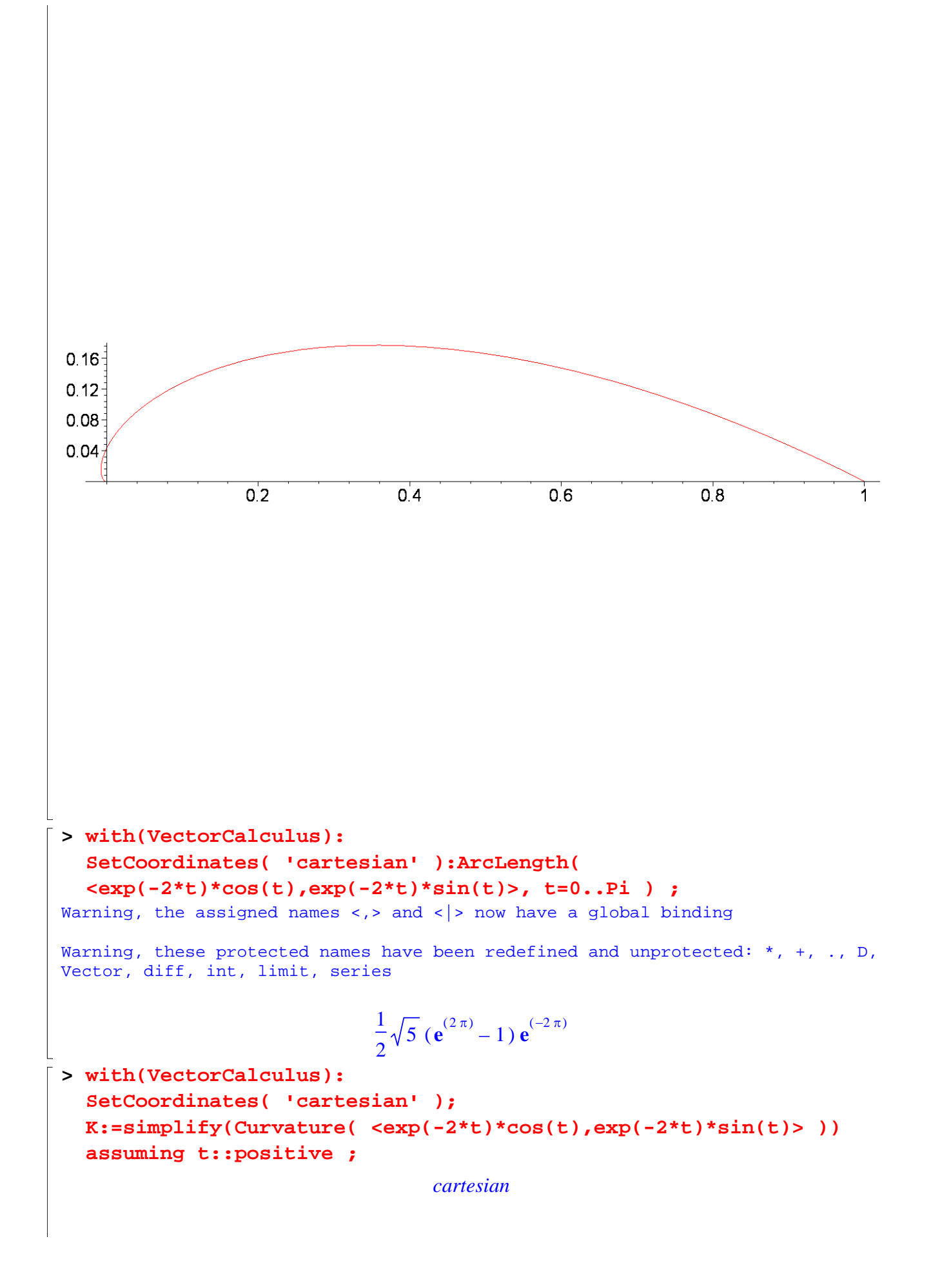

1 ( ) 2 *t K* := 5 **e** 5 **>**  IV) Calculer l'intégrale curviligne \int\_\gamma (2 + y^2) dx + (1 + 2xy) dy où gamma est le cercle de centre (0, 0) et de rayon 6 parcouru dans le sens positif. **Réponse**: 0 **> restart:F:=2\*x+y+x\*y^2;'P'=diff(F,x);'Q'=diff(F,y);** *F* := 2 *x y xy* + + <sup>2</sup> 2 *P* = 2 + *y* 

 $Q = 1 + 2xy$